# Заняття 6. Формування багатотабличного SQL-запиту

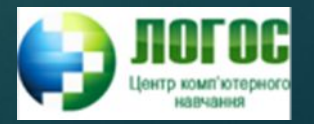

#### Зв'язані (корельовані) підзапити

- ► Ǽсновною ознакою зв'язаного (корельованого) підзапиту є те, що він не може бути виконаним самостійно, без зв'язку з основним запитом.
- ► Ȃормально це реалізується тим, що підзапит посилається на таблицю, яка вказується в основній частині запиту.

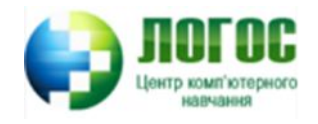

- ► Ȁиповий абстрактний зв'язаний підзапит: SELECT A FROM T1 WHERE T1.B = (SELECT T2.B FROM T2 WHERE T2.C = T1.C)
	- Цей запит використовує дві таблиці T1 і T2, в яких є стовпці з однаковими іменами B, C, і однаковими типами.

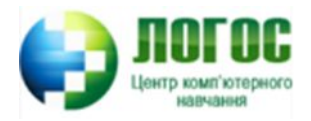

#### Виконання запиту з корельованим підзапитом

- Спочатку береться увесь перший запис з таблиці Т1. Цей запис називається поточним. Значення стовпців для цього запису є доступними і можуть використовуватись у підзапиті.
- Після цього виконується підзапит, який повертає список значень стовпця В таблиці Т2 у тих записах, в яких значення стовпця С рівне значенню стовпця С з таблиці Т1. Припускаємо, що підзапит повертає єдине значення (оскільки в операторі WHERE основного запиту операція  $=$ ).
- Тепер виконується оператор WHERE основного запиту. Якщо значення стовпця В поточного запису таблиці T1 рівне значенню, яке вибрав підзапит, то цей запис виділяється зовнішнім запитом і поміщається в результатну таблицю. Якщо умова оператора WHERE основного запиту не виконується, то вибраний запис ігнорується.
- Після цього відбувається перехід на наступний запис таблиці T1. Аналогічно все виконується для кожного запису таблиці T1.

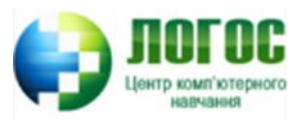

#### Зв'язані (корельовані) підзапити

- ► ǽриклад 1. Знайти інформацію про усіх замовників, що здійснювали замовлення 3 жовтня:
	- SELECT \* FROM Customers
	- WHERE '2009-10-03' IN
	- (SELECT odate FROM Orders
	- WHERE Customers.cnum = Orders.cnum);

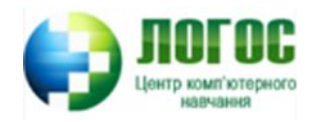

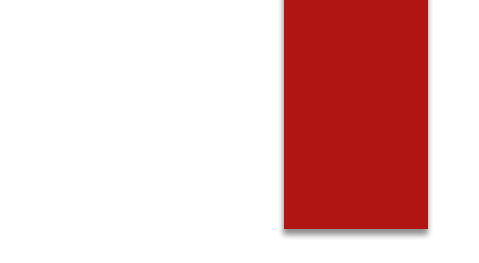

► Приклад 2. (Зв'язані підзапити у фразі HAVING). Просумувати платежі за кожен день, виводячи дати, де сума платежів була б на 2000 більша від максимального платежу за цей день.

SELECT odate, SUM(amt)

FROM Orders o1

GROUP BY odate

HAVING SUM(amt) >

(SELECT 2000.00 + MAX(amt)

FROM Orders o2

WHERE o1.odate = o2.odate);

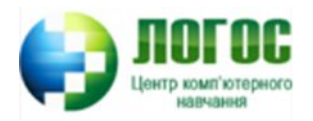

#### Використання предиката EXISTS

- ► Приклад 3. (Перевірка на непорожній результат). Отримати відомості про замовників, які зробили хоча б одну покупку.
	- SELECT \* FROM Customers
	- WHERE EXISTS
	- (SELECT DISTINCT onum FROM Orders
	- WHERE Customers.cnum = Orders.cnum);

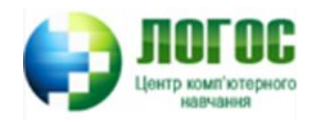

#### Внутрішнє з'єднання (INNER JOIN)

- ► **NATURAL JOIN** природне з'єднання.
- ► **JOIN…ON** з'єднання за умовою.
- ► **JOIN…USING** з'єднання за іменами стовпців.

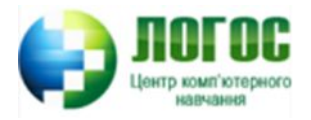

## Природне з'єднання (NATURAL JOIN)

- ► ǽеревіряються на рівність усі одноіменні стовпці таблиці (з'єднання за рівністю).
- ► ǿинтаксис:

SELECT Таблиця1.\*, Таблиця2.\*

FROM Tаблиця1 NATURAL JOIN Таблиця2;

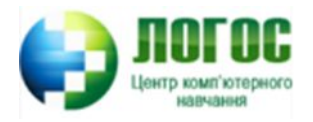

ȁмовне з'єднання (JOIN…ON), з'єднання за іменами стовпців (JOIN…USING)

- ► JOIN…ON використовується, коли потрібно з'єднати за іншими логічними умовами, не обов'язково за рівністю.
- ► JOIN…USING подібне на природне з'єднання. Відмінність полягає в тому, що можна вказати, які саме стовпці повинні перевірятись.

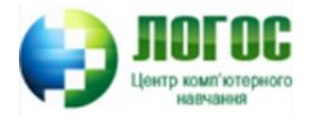

#### Внутрішнє з'єднання (INNER JOIN)

- При внутрішньому з'єднанні рядки таблиць, що не співпадають виключаються.
- Приклад 4. Вивести імена продавців і замовників з однакових міст. SELECT Sellers.sname, Sellers.city, Customers.cname FROM Sellers, Customers WHERE Sellers.city = Customers.city AND Sellers.snum = Customers.snum;

SELECT s.sname, s.city, c.cname FROM Sellers s INNER JOIN Customers c ON s.snum =  $c$ .snum WHERE s.city =  $c$ .city;

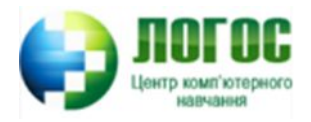

► ǽриклад 5. Знайти усі операції купівлі-продажу, в яких брали участь замовники, які знаходяться у інших містах, ніж продавці, які їх обслуговували.

SELECT Orders.onum, Orders.amt, Orders.odate, Customers.cname, Sellers.sname

```
FROM Sellers, Customers, Orders 
WHERE Customers.city <> Sellers.city
AND Orders.cnum = Customers.cnum 
AND Orders.snum = Sellers.snum;
```
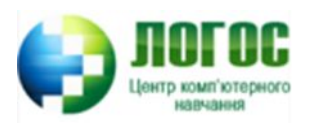

- SELECT o.onum, o.amt, o.odate, c.cname, s.sname FROM Customers c JOIN Orders o ON c.cnum = o.cnum JOIN Sellers s ON o.snum = s.snum WHERE c.city <> s.city;
- ► SELECT o.onum, o.amt, o.odate, c.cname, s.sname FROM Customers c JOIN Orders o ON c.cnum = o.cnum JOIN Sellers s ON o.snum = s.snum AND c.city <> s.city;

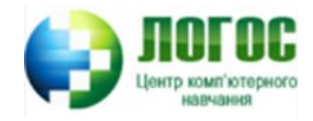

#### З'єднання таблиці з собою

► ǽриклад 6. Знайти усі пари замовників, які мають однаковий рейтинг. ► Ǿішення 1 (з дублюванням): SELECT c1.cname, c2.cname, c1.rating

FROM Customers c1 JOIN Customers c2

ON c1.rating = c2.rating;

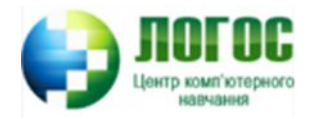

```
► Ǿішення 2 (без дублювання):
   SELECT c1.cname, c2.cname, c1.rating 
   FROM Customers c1, Customers c2 
   WHERE c1.rating = c2.rating
   AND c1.cname < c2.cname;
```
► Або

SELECT c1.cname, c2.cname, c1.rating FROM Customers c1 JOIN Customers c2 ON c1.rating = c2.rating AND c1.cname < c2.cname;

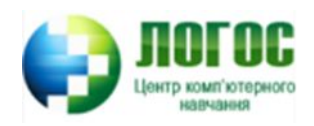

## Перехресне з'єднання (CROSS JOIN)

- Відповідає операції розширеного декартового добутку, тобто операції з'єднання двох таблиць, при якому кожний запис першої таблиці з'єднується з кожним записом другої таблиці.
- У деяких СУБД не використовується (В MySQL використовується).

SELECT <список стовпців>

FROM Таблиця1, Таблиця2;

► Або

SELECT <список стовпців>

FROM Таблиця1 CROSS JOIN Таблиця2;

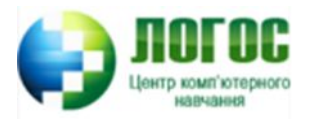

#### Зовнішні з'єднання

- ► **LEFT OUTER JOIN**  ліве з'єднання.
- ► **RIGHT OUTER JOIN**  праве з'єднання.
- ► **FULL JOIN**  повне з'єднання.
- ► **UNION JOIN**  об'єднане з'єднання.

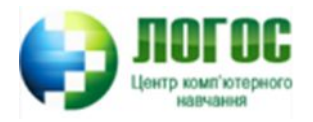

Відмінність внутрішнього і зовнішнього з'єднання

- ► ǽри внутрішньому з'єднанні відкидаються усі записи, для яких немає відповідних записів одночасно в обох таблицях.
- ► ǽри зовнішньому з'єднанні такі невідповідні записи повинні залишатись.

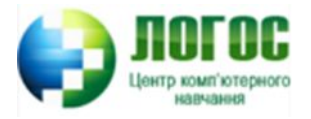

## ǹіве з'єднання (LEFT OUTER JOIN)

► ǽри лівому зовнішньому з'єднанні невідповідні записи, які є в лівій таблиці (від оператора JOIN), зберігаються в результатній таблиці, а ті, які є в правій таблиці – відкидаються.

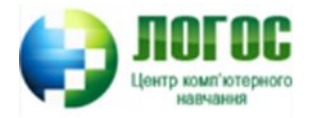

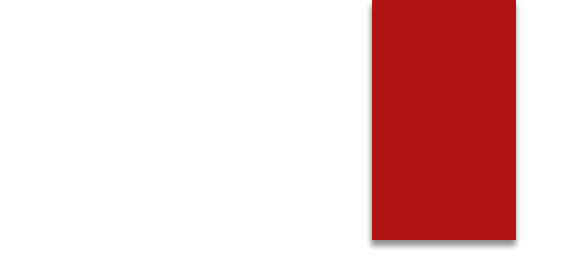

► ǽриклад 7. ǽереглянути всіх продавців разом із їх операціями купівліпродажу, які вони обслуговували 3 жовтня 2009 року.

SELECT s.sname, o.onum

FROM Sellers s LEFT JOIN Orders o

ON o.odate = '2009-10-03'

 $AND$  s.snum =  $o.snum$ ;

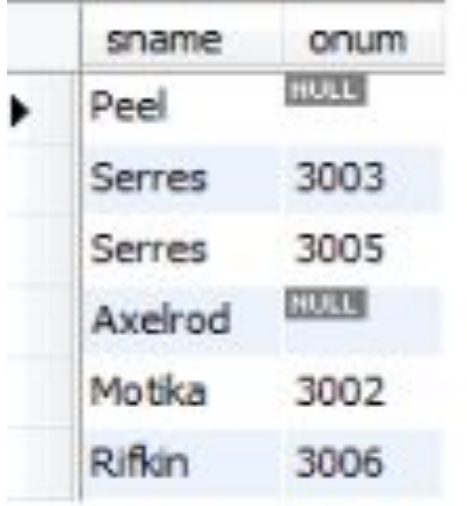

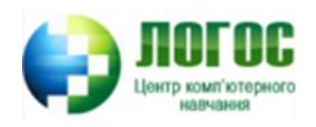

```
► Альтернативний варіант LEFT JOIN:
   SELECT s.sname, o.onum
   FROM Sellers s, Orders o
   WHERE o.odate = '2009-10-03'
   AND s.snum = o.snum
   UNION
   SELECT s.sname, NULL
   FROM Sellers s
   WHERE s.sname NOT IN
    (SELECT s.sname 
   FROM Sellers s, Orders o
    WHERE o.odate = '2009-10-03' 
   AND s.snum = 0.snum);
```
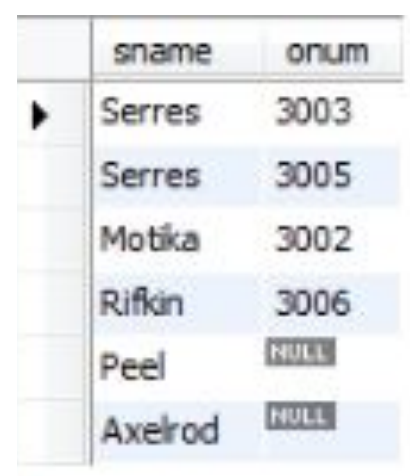

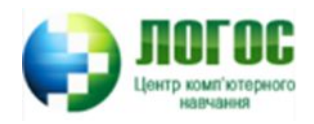

## Праве з'єднання (RIGHT OUTER JOIN)

► ǽри правому зовнішньому з'єднанні невідповідні записи, які є у правій таблиці, зберігаються в результатній таблиці, а ті, які є в лівій таблиці – відкидаються.

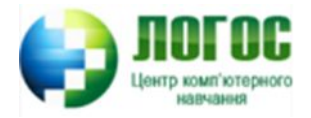

#### ► ǽриклад 8. ǽереглянути всіх клієнтів разом з продавцями, які їх обслуговують, а також відобразити продавців які не мають клієнтів.

SELECT c.cnum, s.sname

FROM customers c RIGHT JOIN sellers s

 $ON$  c.snum = s.snum;

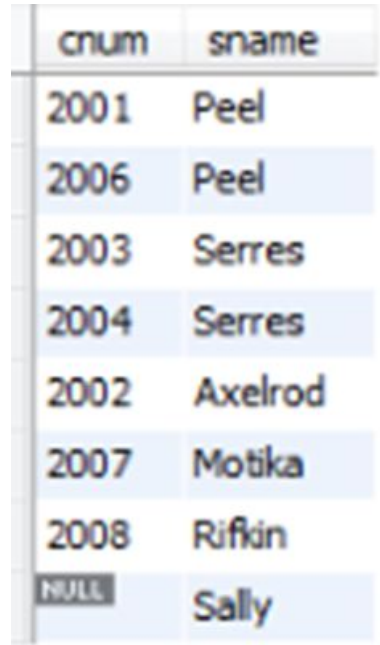

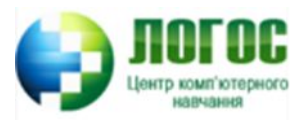

#### Повне з'єднання (FULL JOIN)

- ► ǽовне з'єднання є комбінацією лівого і правого з'єднань.
- ► Воно показує всі рядки з обох таблиць: за наявності збігів з'єднані, в іншому випадку – з NULL-значеннями в стовпцях з іншої таблиці.
- ► В MySQL немає оператора FULL JOIN!
- ► Для використання FULL JOIN в MySQL потрібно об'єднати два однакові запити із LEFT JOIN та RIGHT JOIN за допомогою оператора UNION.

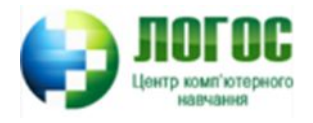

#### Ǽб'єднане з'єднання (UNION JOIN)

- При об'єднаному з'єднанні створюється віртуальна таблиця, яка містить усі стовпці двох вихідних таблиць.
- ► ǽри цьому стовпці з лівої вихідної таблиці містять усі свої записи, а в тих же записах в стовпцях з правої таблиці містяться значення NULL.
- Аналогічно, стовпці з правої таблиці містять усі свої записи, а ці ж записи з лівої таблиці містять NULL.
- ► Загальна кількість записів, які містяться в результатній таблиці рівна сумі кількості записів, які є в обох вихідних таблицях.
- ► Як правило, результат об'єднаного з'єднання розглядається в якості проміжного при виконанні більш складного запиту.
- ► В MySQL немає оператора UNION JOIN!

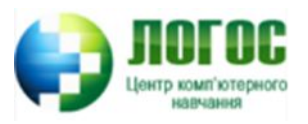

 $T1$ 

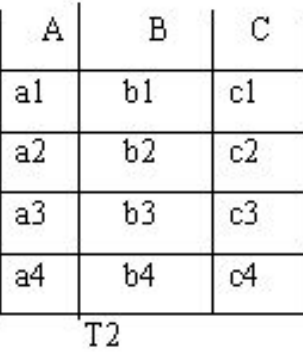

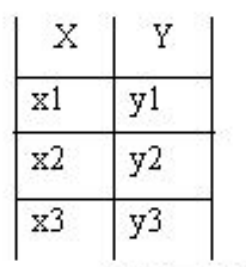

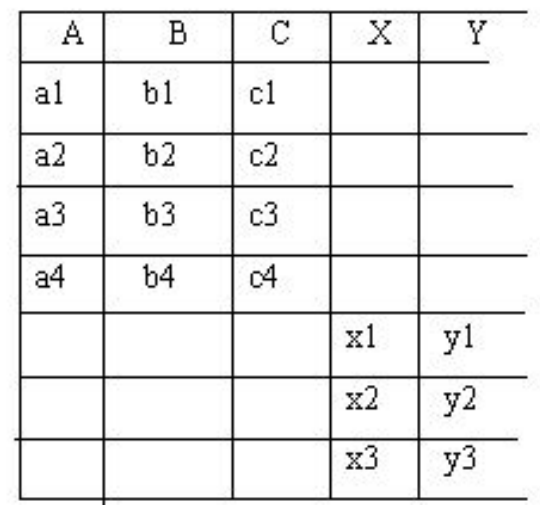

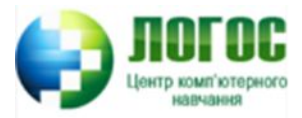

#### Ȁеоретико-множинні операції в SQL

- ► **UNION** об'єднання наборів записів.
- ► **INTERSECT** перетин наборів записів.
- ► **EXEPT** віднімання наборів записів.

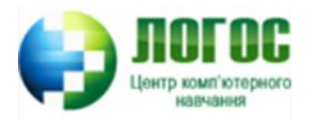

## Ǽб'єднання наборів записів (UNION)

#### **Запит1 UNION Запит2;**

- До набору рядків, які виводяться одним запитом додаються рядки, які виводяться другим запитом.
- Об'єднуються рядки двох чи більше таблиць з подібними структурами в одну таблицю.
- При об'єднанні в результатній таблиці залишаються лише різні рядки.
- Щоб зберегти в результатній таблиці усі рядки, необхідно написати UNION ALL.
- ► Ǹоли використовується об'єднання більш ніж двох запитів, можна використовувати дужки для визначення порядку запитів.

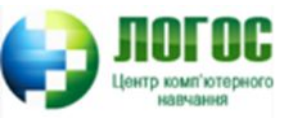

#### Приклад 9. Вивести усіх продавців та замовників з Лондона: SELECT snum AS num, sname AS name FROM Sellers WHERE city = 'London' num name 1001 Peel UNION 1004 Motika SELECT cnum AS num, cname AS name Hoffman 2001 FROM Customers 2006 Clemens WHERE city = 'London' ORDER BY name DESC;

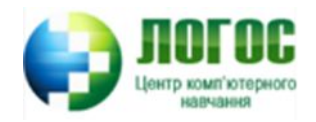

#### ǽравила використання оператора UNION

#### **При об'єднанні рядків двох таблиць їх стовпці повинні бути сумісними.**

- ► Це означає, що кожний запит повинен вказувати однакову кількість стовпців і в однаковому порядку.
- Типи полів повинні бути теж сумісні.
- Однак, імена відповідних стовпців та їх розміри можуть бути різними.
- ► Щоб об'єднати рядки таблиць з несумісними (по типу даних) стовпцями, необхідно застосувати функцію перетворення типу даних *CAST().*

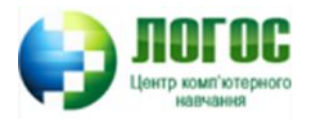

### ȁпорядкування об'єднання наборів записів

- ► Використовується фраза: ORDER BY <ім'я стовпця>
- ► Ǻожна упорядковувати об'єднання за декількома полями, одне всередині іншого, і вказати ASC або DESC для кожного.

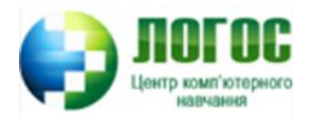

### Перетин наборів записів (INTERSECT)

#### **Запит1 INTERSECT Запит2**;

- Перетин наборів рядків повертає таблицю, рядки якої містяться одночасно у двох наборах.
- При перетині в результатній таблиці залишаються лише різні записи.
- Щоб зберегти в ній усі записи, необхідно написати INTERSECT ALL.
- ► В MySQL немає оператора INTERSECT!

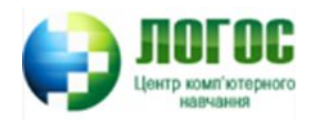

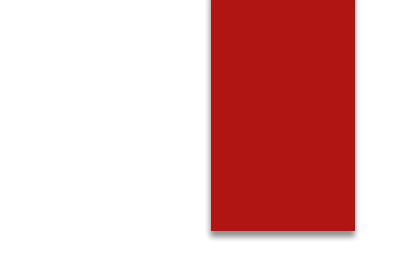

- Приклад 10. Вивести номери усіх продавців, які обслуговували операції купівлі-продажу і 3 жовтня, і 6.
- Із використанням оператора INTERSECT: SELECT snum FROM Orders WHERE odate = '2009-10-03'; INTERSECT ALL

SELECT snum FROM Orders

WHERE odate = '2009-10-06';

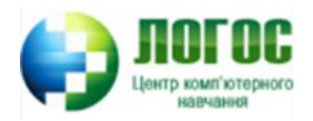

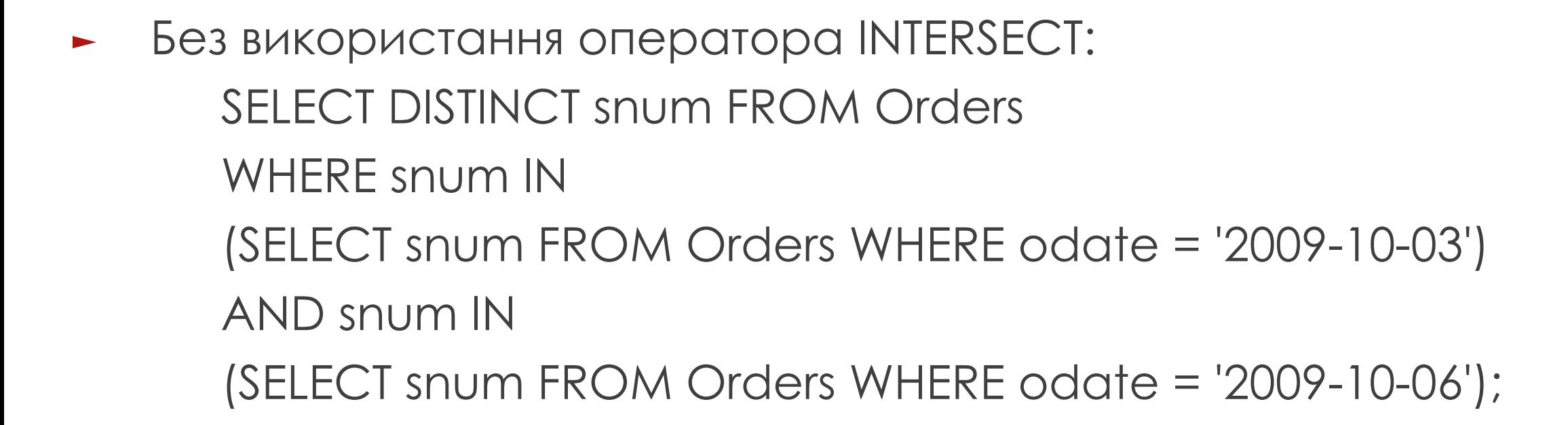

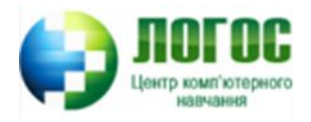

## Віднімання наборів записів (EXEPT)

#### Запит1 EXEPT Запит2;

- Віднімання наборів рядків повертає таблицю, рядки якої містяться в одному наборі за виключенням тих, які містяться в другому наборі.
- ► В MySQL немає оператора EXEPT!

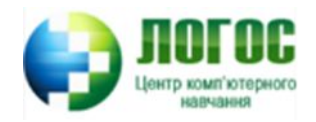

- Приклад 11. Вивести номери усіх продавців, які обслуговували операції купівлі-продажу 3 жовтня, але не обслуговували 6 жовтня.
- Без використанням оператора EXEPT: SELECT DISTINCT snum FROM Orders WHERE snum IN (SELECT snum FROM Orders WHERE odate = '2009-10-03') AND snum NOT IN
	- (SELECT snum FROM Orders WHERE odate = '2009-10-06');

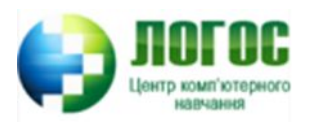

### Завдання 1. Написати багатотабличні запити для власної бази даних

- ► ǻаписати 2 запити із корельованими підзапитами.
- ► ǽеревірити 1 пару таблиць на непорожні значення зовнішніх ключів (оператори LEFT JOIN або RIGHT JOIN).
- $\blacktriangleright$  Написати 1 запит із аналогом INTERSECT або EXEPT.
- ► ǻаписати декілька запитів для внутрішнього з'єднання таблиць (мінімум 4).

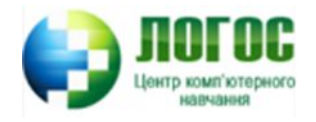